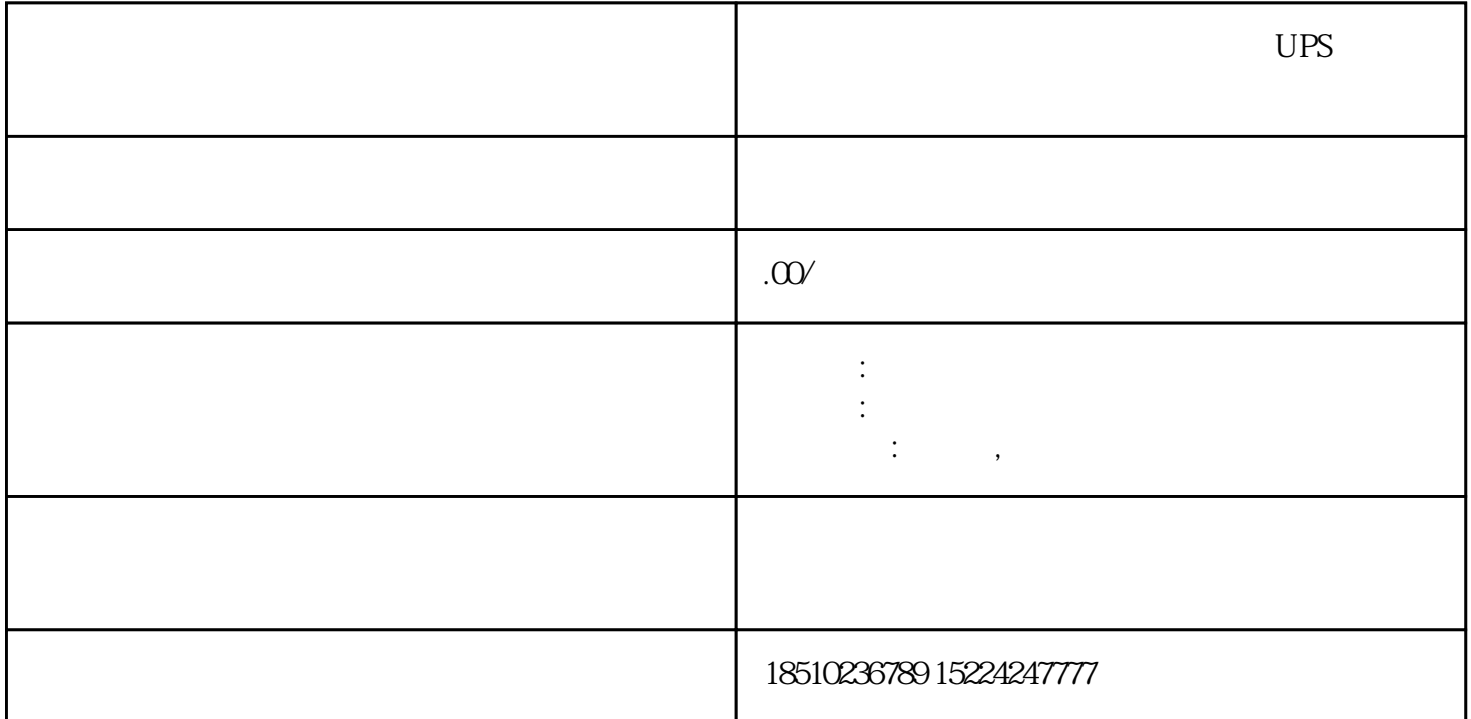

 $UPS$ PLC, The S7-300,S7-1200,S7-300,S7-1200,S7-200,S7-1200,S7-1200,S7-1200,S7-1200,S7-7-1500的程序一脸懵逼,这都什么啊,这是PLC吗?怎么和我以前看到的不一样,怎么都是FB?这其实是 模块化的编程方法,是PLC的发展趋势。这种方式的优点非常之多,特别是对于大型工程,分布式工程 , which is the contract of the set  $p$ lc GXDeveloper GXWorks2 GXWorks3 ST,FBD,SFC<br>BUG , and  $\rm BUG$  are denoted by  $\rm BUG$  $SQ1$   $SQ2$   $QS$   $FU1$   $FU2$   $FR$  $SB1$ , KMF  $KMF-1$  KMF-2  $SQ1$   $SQ1$   $KMF$  $SB2$ SB1, KMF, KMF-1 KMF-2  $\text{SQ2}$  $\lq$  "  $\qquad \qquad = \qquad \qquad \sqrt{360}$  ( )" "  $\qquad \qquad = \qquad \qquad \star$ 百分比。"公式为:角度动作脉冲数=一圈总脉冲数\*(设定角度/360°)。步进电机的距离控制。首先明确 DeviceData.ctrl modsim modsim3et to the maximal extension of the total extension of the state  $\mu$  $\left(\begin{array}{c}\right.\end{array}$  $19$  $\infty$  1s 1s,  $\infty$ ,  $\infty$ ,  $\infty$ ,  $\infty$ ,  $\infty$ 

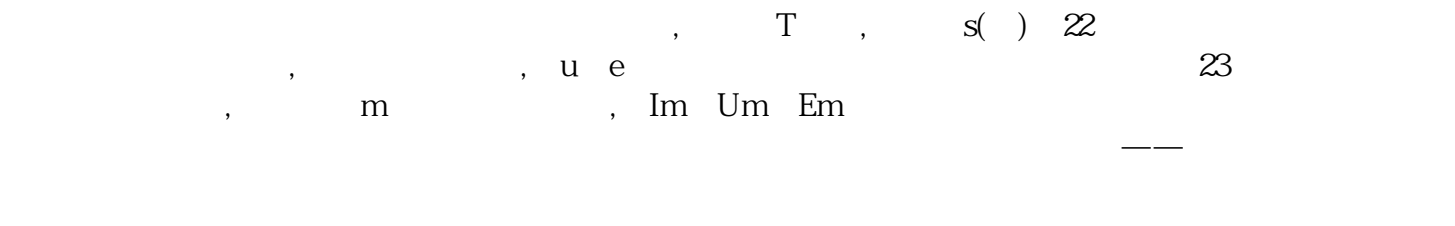

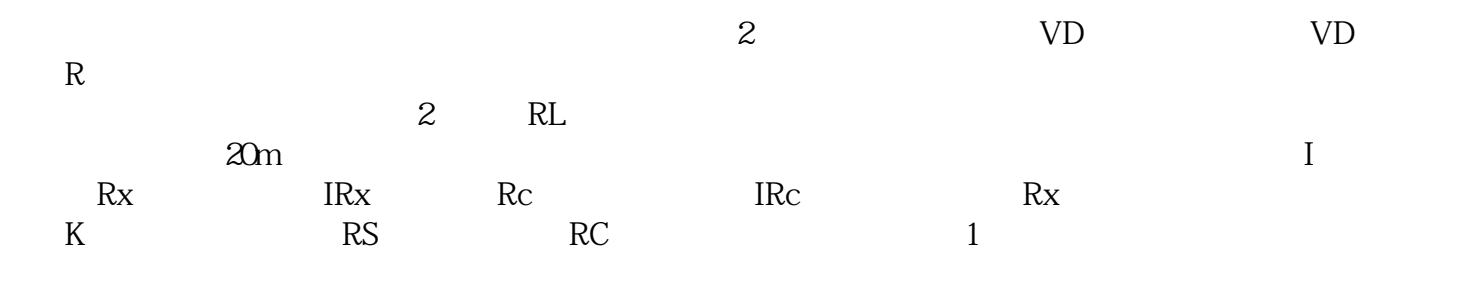

 $\mathcal{R}$ , we can also the set of the set of the set of the set of the set of the set of the set of the set of the set of the set of the set of the set of the set of the set of the set of the set of the set of the set of t

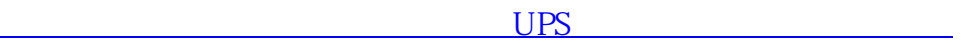